SAP ABAP table T7RUGV {Rules for Calculation of garnishment order type}

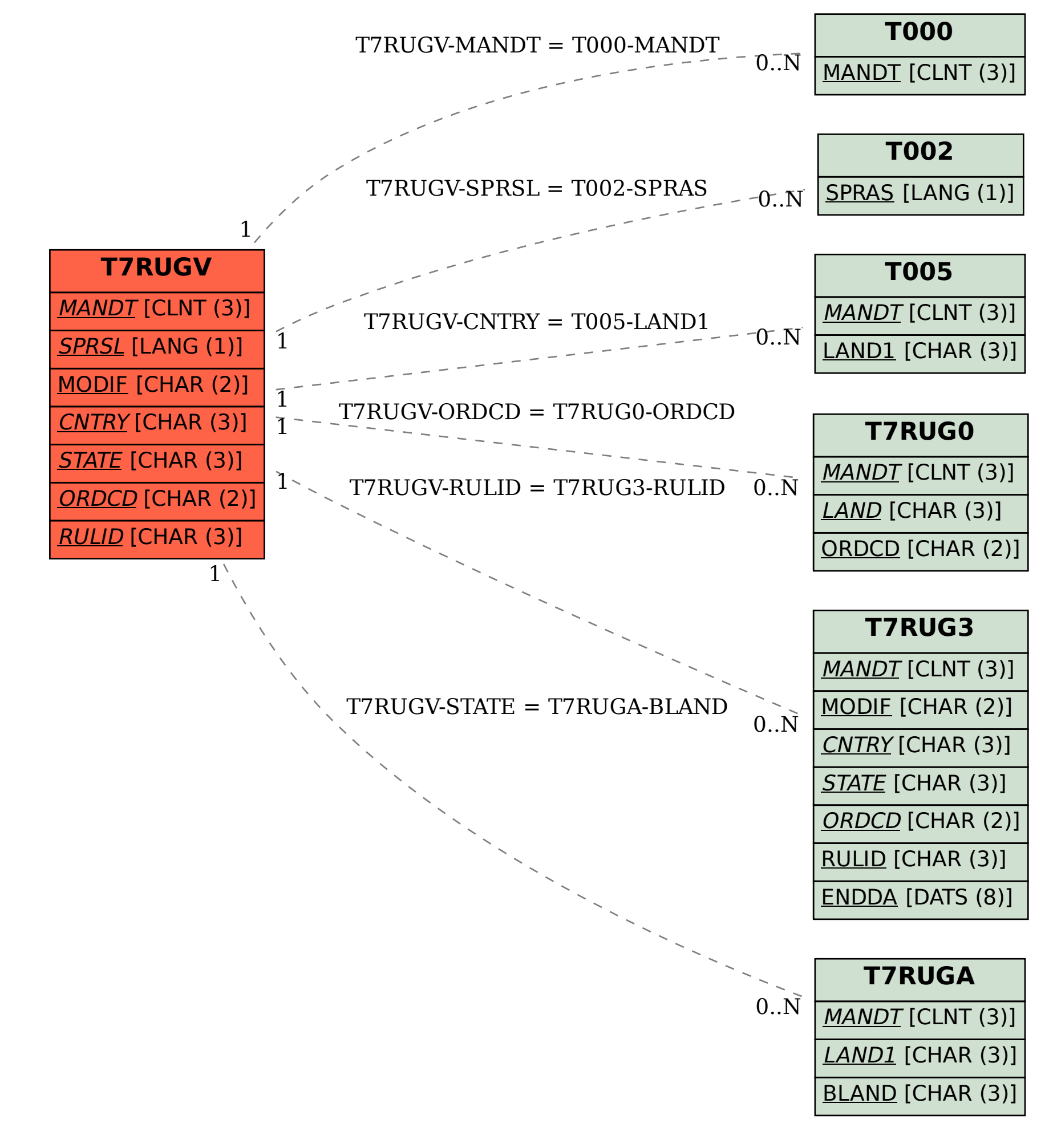